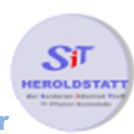

# Verschiedene E-Mail Anbieter

## Allgemeines

E-Mail Adressen können bei verschiedenen Anbietern angelegt werden.

- bei E-Mail Provider wie z.B. **Hotmail**, **GMX**, **Yahoo**, **WEB.de** usw.
- beim jeweiligen Providers/Anbieters Ihres DSL-Anschlusses. Diese gehört meist zum DSL-Anschluss dazu.

# Vorteile der Hotmail, GMX, Yahoo, WEB Postfächer

Die E-Mail Postfächer sind in der Basisversion meist kostenlos

#### Nachteile dieser Postfächer

- die Postfächer haben in der Regel sehr geringe Speicherkapazitäten
- bei einem starken E-Mail Verkehr kann unter Umständen sehr schnell die Speicherkapazitäten überschritten werden. Bei einem vollen Postfach werden die E-Mails an den Absender als unzustellbar zurückgeschickt.

## Vorteile der Postfächer Ihres DSL-Anbieters

- Die E-Mail Postfächer sind kostenlos
- Die Postfächer haben eine große Speicherkapazität

### Nachteile dieser Postfächer

**Keine!**

### Wie kann ich meine Emails lesen?

#### 1. Möglichkeit

Bei Anbietern wie z.B. **Hotmail**, **GMX**, **Yahoo**, **WEB.de** öffne ich die jeweilige Internet-Seite und melde mich mit meinem **Benutzername** und meinem **Passwort** an. Sobald ich angemeldet bin, kann ich die in meinem Postfach befindlichen E-Mails lesen. Die E-Mails bleiben auf dem Computer des Anbieters.

# 2. Möglichkeit

In meinem Email-Programm z.B. **Outlook** oder **Thunderbird** lege ich ein Postfach mit den Zugangsdaten meines Anbieters an. Wenn ich nun das E-Mail Programm starte, nimmt dieses Verbindung zu meinem Postfach auf und prüft ob dort neue E-Mails gespeichert sind. Befinden sich neue E-Mails in meinem Postfach werden diese E-Mails auf meinen Computer kopiert. Da von jeder E-Mail eine Kopie auf dem Computer meines Anbieters gespeichert bleibt, kann ich mit anderen Computern bzw. mit meinem Handy ebenfalls diese E-Mails abrufen.

Das Email Programm **Outlook** gehört zur **Microsoft Office**. Das Email Programm **Thunderbird** ist ein freies, kostenloses E-Mail Programm und kann unter folgendem Link heruntergeladen werden.

**www.mozilla.org/de/thunderbird/**

Sollte **Outlook** oder **Thunderbird** geöffnet sein während sie mit anderen Programmen arbeiten bzw. im Internet stöbern werden ihre E-Mails automatisch auf ihren Computer geladen.